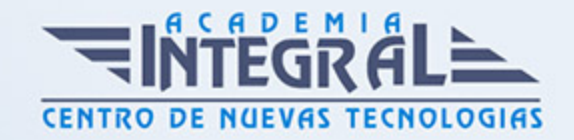

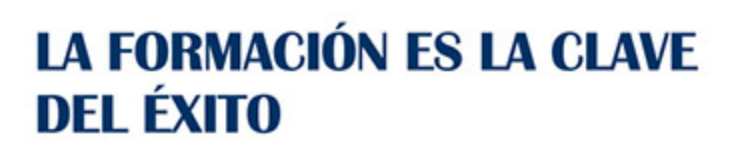

...............

# Guía del Curso Máster en Diseño y Producción Editorial

Modalidad de realización del curso: Online Titulación: Diploma acreditativo con las horas del curso

## **OBJETIVOS**

Formación especializada en diseño y producción editorial para convertirse en profesionales que deseen llevar a cabo tareas relacionadas con el diseño, maquetación y preimpresión de todo tipo de productos y formatos editoriales.

### CONTENIDOS

# PARTE 1. EXPERTO EN TEORÍA Y FUNDAMENTOS BÁSICOS DEL DISEÑO GRÁFICO

### UNIDAD DIDÁCTICA 1. EL DISEÑO

- 1. Definición de Diseño
- 2. La práctica del diseño
- 3. Disciplinas del diseño
- 4. Signo y Símbolo
- 5. Elementos básicos del diseño
- 6. Teoría de la percepción

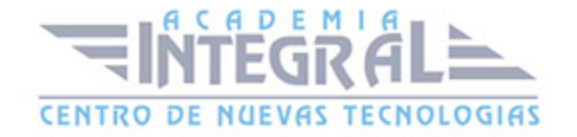

### UNIDAD DIDÁCTICA 2. EL COLOR

- 1. Teoría del color
- 2. El círculo cromático
- 3. La armonía
- 4. Contrastes de color
- 5. Psicología del Color

### UNIDAD DIDÁCTICA 3. TIPOGRAFÍA

- 1. Definición de tipografía
- 2. Características de los tipos
- 3. Clasificación de los tipos
- 4. Clasificación histórica
- 5. Clasificación por forma
- 6. Elementos tipográficos
- 7. Tipografía digital
- 8. La tipografía en el diseño

# UNIDAD DIDÁCTICA 4. TÉCNICAS DE COMPOSICIÓN

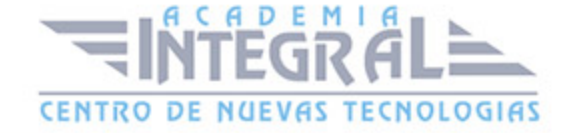

- 1. ¿Qué es la composición?
- 2. Estructuras compositivas
- 3. El espacio
- 4. La Sección Áurea
- 5. Las figuras geométricas
- 6. Los planos compositivos
- 7. Ritmo visual
- 8. Equilibrio visual
- 9. Equilibrio estático
- 10. Equilibrio dinámico

#### UNIDAD DIDÁCTICA 5. DISEÑO PUBLICITARIO

- 1. La publicidad
- 2. Objetivos de la publicidad
- 3. Medios publicitarios
- 4. Identidad corporativa
- 5. Logotipo y marca
- 6. Estrategias de diseño
- 7. Publicidad impresa
- 8. Publicidad en televisión
- 9. Packaging
- 10. Del diseño a la realización

### UNIDAD DIDÁCTICA 6. MAQUETACIÓN

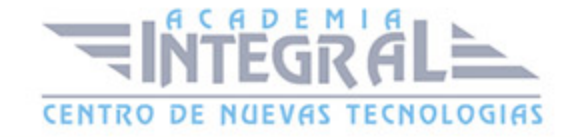

- 1. ¿Qué es la maquetación?
- 2. Preparar un documento para la maquetación
- 3. Ocupando el espacio de la página
- 4. Texto e imágen
- 5. Composición del texto
- 6. Errores frecuentes

### UNIDAD DIDÁCTICA 7. FOTOMECÁNICA E IMPRESIÓN

- 1. ¿Qué es la fotomecánica?
- 2. Pasos de una impresión
- 3. Escaneado
- 4. El escáner
- 5. Filmación
- 6. Fotolitos
- 7. Las tintas
- 8. Tipos de impresión

### UNIDAD DIDÁCTICA 8. DISEÑO WEB

- 1. Qué implica el diseño web
- 2. Planificación de una página web
- 3. Tipos de sitios web
- 4. Análisis demográfico
- 5. Definir el estilo
- 6. Maquetación
- 7. Creación del sitio
- 8. Nociones básicas
- 9. HTML
- 10. CSS
- 11. Flash
- 12. Colgar el sitio en la red

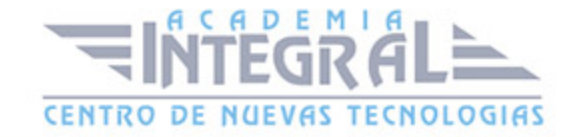

#### 13. Promoción del sitio web

#### UNIDAD DIDÁCTICA 9. DISEÑO 3D

- 1. El diseño tridimensional
- 2. Fundamentos
- 3. Interfaces de navegación
- 4. Modelado
- 5. Animación
- 6. Imágen final
- 7. Materiales y texturas
- 8. Iluminación y render
- 9. Formatos
- 10. Atajos de teclado

#### PARTE 2. ADOBE INDESIGN CC

#### UNIDAD DIDÁCTICA 1. INTRODUCCIÓN

- 1. Utilidades y novedades del programa
- 2. La retícula compositiva
- 3. Software empleado en autoedición
- 4. El espacio de trabajo
- 5. Creación de documentos nuevos
- 6. Ejercicios Prácticos

# UNIDAD DIDÁCTICA 2. ÁREA DE TRABAJO

- 1. Espacios de trabajo y modos de visualización
- 2. Barra de estado y personalizar menús
- 3. Cuadro de herramientas
- 4. Reglas y guías

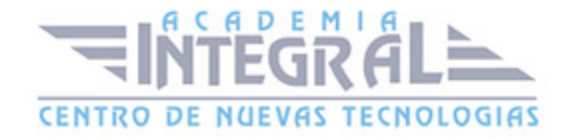

- 5. Rejillas y cuadriculas
- 6. Zoom
- 7. Trabajar con páginas
- 8. Ejercicios Prácticos

## UNIDAD DIDÁCTICA 3. TEXTO I

- 1. Marcos de texto
- 2. Adición y vinculación de textos a marcos
- 3. Búsqueda y ortografía de texto
- 4. Tipografía
- 5. Alineación de texto
- 6. Transformar texto
- 7. Propiedades de un marco de texto
- 8. Ejercicios Prácticos

#### UNIDAD DIDÁCTICA 4. TEXTO II

- 1. Kerning y tracking
- 2. Línea base y tabulaciones
- 3. Sangrías y capitulares
- 4. Tipos de líneas y filetes
- 5. Marcos y objetos
- 6. Artículos
- 7. Novedades de las fuentes
- 8. Ejercicios prácticos

#### UNIDAD DIDÁCTICA 5. COLOR

- 1. Aplicar color
- 2. Panel Muestras
- 3. Panel Matices

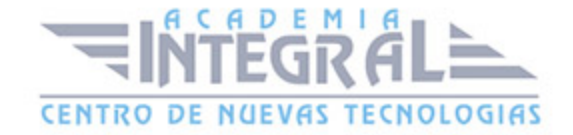

- 4. Degradado
- 5. Efectos I
- 6. Efectos II
- 7. Ejercicio práctico

# UNIDAD DIDÁCTICA 6. FORMAS Y TRAZADOS

- 1. Formas básicas
- 2. Herramienta lápiz
- 3. Formas compuestas
- 4. Trazados y formas
- 5. Pluma
- 6. Adaptar texto a un trayecto
- 7. Trabajar con Formas
- 8. Ejercicios Prácticos

# UNIDAD DIDÁCTICA 7. IMÁGENES E ILUSTRACIONES

- 1. Imágenes
- 2. Colocar Imágenes
- 3. Propiedades de los marcos
- 4. Vínculos importados e incrustados
- 5. Contorneo de marcos gráficos
- 6. Bibliotecas
- 7. Trabajar con objetos I
- 8. Trabajar con objetos II
- 9. Objetos anclados
- 10. Ejercicios prácticos

#### UNIDAD DIDÁCTICA 8. TABLAS Y CAPAS

1. Trabajar con tablas I

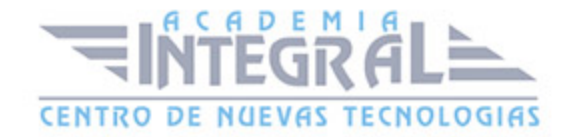

- 2. Trabajar con tablas II
- 3. Trabajar con tablas III
- 4. Capas I
- 5. Capas II
- 6. Ejercicios prácticos

#### UNIDAD DIDÁCTICA 9. ESTILOS

- 1. Estilos
- 2. Estilos a partir de un texto
- 3. Aplicar estilos
- 4. Editar estilos
- 5. Estilos de objetos I
- 6. Estilos de objetos II
- 7. Estilos de tabla
- 8. Estilos Anidados e importar estilos
- 9. Ejercicios prácticos

#### UNIDAD DIDÁCTICA 10. MAQUETAS

- 1. Páginas y pliegos
- 2. Trabajar con páginas
- 3. Páginas maestras I
- 4. Páginas maestras II
- 5. Numeración
- 6. Desvinculación e importación de una página maestra
- 7. Ejercicios prácticos

#### UNIDAD DIDÁCTICA 11. LIBROS Y PDF

- 1. Archivos de libros
- 2. Sincronizar documentos de libro

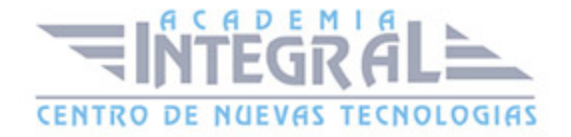

- 3. Numerar libros
- 4. Panel índice
- 5. Crear PDF
- 6. Crear marcadores
- 7. Crear hipervínculos
- 8. Empaquetar Libros
- 9. Ejercicios prácticos

# UNIDAD DIDÁCTICA 12. IMPRESIÓN

- 1. Opciones Generales
- 2. Configuración de tamaño
- 3. Marcas y sangrado
- 4. Gráficos
- 5. Impresión de folleto
- 6. Tipo de folleto
- 7. Opciones de folleto
- 8. Ejercicios prácticos

#### UNIDAD DIDÁCTICA 13. DOCUMENTOS INTERACTIVOS

- 1. Documentos flash
- 2. PDF interactivos
- 3. Previsualizar documentos interactivos
- 4. Películas y sonido
- 5. Animación
- 6. Transiciones de páginas
- 7. Botones I
- 8. Botones II
- 9. Ejercicios prácticos

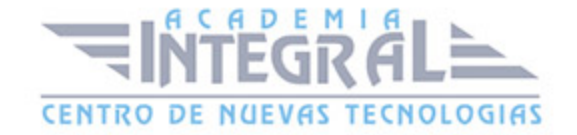

#### UNIDAD DIDÁCTICA 14. DISEÑOS FORMULARIOS Y HTML

- 1. Diseño alternativo
- 2. Diseños flotantes y reglas
- 3. Formularios PDF en InDesign
- 4. Herramientas Recopilador y Colocar contenido
- 5. EPUB y HTML5
- 6. Ejercicios prácticos

#### PARTE 3. DISEÑO CON ADOBE PHOTOSHOP CC

#### UNIDAD DIDÁCTICA 1. PRESENTACIÓN

1. Presentación

### UNIDAD DIDÁCTICA 2. CONCEPTOS BÁSICOS

- 1. Novedades del programa
- 2. Tipos de imágenes
- 3. Resolución de imágen
- 4. Formato PSD
- 5. Formatos de imágen

### UNIDAD DIDÁCTICA 3. ÁREA DE TRABAJO

- 1. Abrir y guardar una imágen
- 2. Crear un documento nuevo
- 3. Área de trabajo
- 4. Gestión de ventanas y paneles
- 5. Guardar un espacio de trabajo
- 6. Modos de pantalla

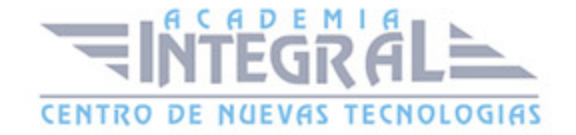

#### 7. Prácticas

#### UNIDAD DIDÁCTICA 4. PANELES Y MENÚS

- 1. Barra menú
- 2. Barra de herramientas
- 3. Opciones de Herramientas y barra de estado
- 4. Ventanas de Photoshop I
- 5. Ventanas de Photoshop II
- 6. Zoom y mano y ventana navegador
- 7. Prácticas

#### UNIDAD DIDÁCTICA 5. HERRAMIENTAS DE SELECCIÓN

- 1. Herramientas de selección
- 2. Herramienta marco
- 3. Opciones de marco
- 4. Herramienta lazo
- 5. Herramienta Varita
- 6. Herramienta de selección rápida
- 7. Herramienta mover
- 8. Sumar restar selecciones
- 9. Modificar selecciones
- 10. Prácticas

### UNIDAD DIDÁCTICA 6. HERRAMIENTAS DE DIBUJO Y EDICIÓN

- 1. Herramientas de dibujo y edición
- 2. Herramienta Pincel
- 3. Crear pinceles personalizados
- 4. Herramienta lápiz
- 5. Herramienta sustitución de color

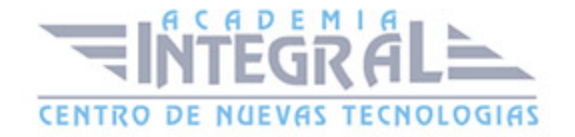

- 6. Herramienta pincel historia
- 7. Herramienta pincel histórico
- 8. Herramienta degradado
- 9. Herramienta bote de pintura
- 10. Prácticas

# UNIDAD DIDÁCTICA 7. HERRAMIENTAS DE RETOQUE Y TRANSFORMACIÓN

- 1. Herramientas de retoque y transformación
- 2. Herramienta recortar
- 3. Herramienta sector
- 4. Cambiar el tamaño del lienzo
- 5. Herramienta pincel corrector puntual
- 6. Herramienta ojos rojos
- 7. Tampón de clonar
- 8. Herramienta borrador
- 9. La Herramienta desenfocar
- 10. Herramienta sobreexponer y subexponer
- 11. Prácticas

#### UNIDAD DIDÁCTICA 8. CAPAS

- 1. Conceptos básicos de capas
- 2. El panel capas
- 3. Trabajar con capas I
- 4. Trabajar con capas II
- 5. Alinear capas
- 6. Rasterizar capas
- 7. Opacidad y fusión de capas
- 8. Estilos y efectos de capa
- 9. Capas de ajuste y relleno

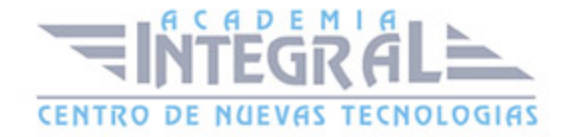

- 10. Combinar capas
- 11. Prácticas

#### UNIDAD DIDÁCTICA 9. TEXTO

- 1. Herramientas de texto
- 2. Introducir texto
- 3. Cambiar caja y convertir texto
- 4. Formato de caracteres
- 5. Formato de párrafo
- 6. Rasterizar y filtros en texto
- 7. Deformar texto
- 8. Crear estilos de texto
- 9. Relleno de texto con una imágen
- 10. Ortografía
- 11. Herramienta máscara de texto y texto 3D
- 12. Prácticas

#### UNIDAD DIDÁCTICA 10. HERRAMIENTAS DE DIBUJO

- 1. Herramientas de dibujo
- 2. Modos de dibujo
- 3. Herramienta pluma
- 4. Ventana trazados
- 5. Subtrazados
- 6. Convertir trazados en selecciones
- 7. Pluma de forma libre
- 8. Capas de forma
- 9. Herramienta forma
- 10. Prácticas

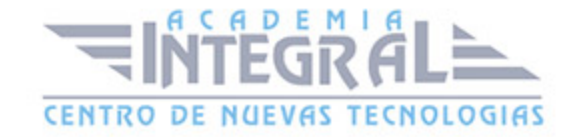

### UNIDAD DIDÁCTICA 11. REGLAS, ACCIONES, FILTROS Y CANALES

- 1. Reglas, guías y cuadrícula
- 2. Herramienta regla
- 3. Acciones
- 4. Filtros
- 5. Objetos inteligentes
- 6. Canales
- 7. Máscara rápida
- 8. Canales Alfa
- 9. Prácticas

# UNIDAD DIDÁCTICA 12. TRANSFORMAR IMÁGENES Y GRÁFICOS WEB

- 1. Transformación de una imágen
- 2. Deformar un elemento
- 3. Tamaño de la imágen
- 4. Resolución imágen y monitor
- 5. Rollover
- 6. Los sectores
- 7. Tipos de sectores
- 8. Propiedades de los sectores
- 9. Modificar sectores
- 10. Optimizar imágenes
- 11. Guardar para web
- 12. Generar recursos de imágen
- 13. Prácticas

### UNIDAD DIDÁCTICA 13. IMPRESIÓN

1. Impresión

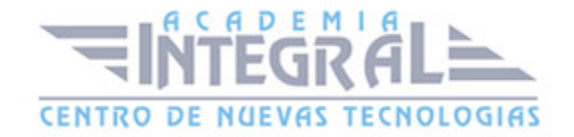

- 2. Impresión de escritorio
- 3. Pruebas de color en pantalla
- 4. Perfiles de color
- 5. Imprimir una imágen
- 6. Preparación de archivos para imprenta
- 7. Prácticas

#### UNIDAD DIDÁCTICA 14. 3D

- 1. Fundamentos 3D
- 2. Herramientas de objeto y de cámara 3D
- 3. Creación de formas 3D
- 4. Descripción general del panel 3D
- 5. Prácticas

# UNIDAD DIDÁCTICA 15. VÍDEO Y ANIMACIONES

- 1. Capas de vídeo e importar vídeo
- 2. El panel Movimiento
- 3. Animación a partir de una secuencia de imágenes
- 4. Animaciones de línea de tiempo
- 5. Guardar y exportar
- 6. Prácticas

# PARTE 4. TÉCNICAS DE REDACCIÓN EDITORIAL Y CORRECCIÓN DE ESTILOS

### UNIDAD DIDÁCTICA 1. EL PAPEL DEL EDITOR Y CORRECTOR

- 1. El papel que desempeña el Editor y el Corrector
- 2. Normas Técnicas

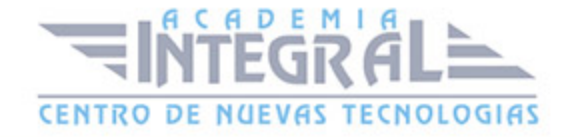

# UNIDAD DIDÁCTICA 2. PRÁCTICAS DE REDACCIÓN

- 1. Palabras forzadas
- 2. Reescritura de textos
- 3. Estilo narrativo
- 4. La técnica de Resumen
- 5. Redacción Procedimental

# UNIDAD DIDÁCTICA 3. PRÁCTICAS DE IMAGINACIÓN

- 1. Descripción de imágenes
- 2. Desarrollo Argumental
- 3. Desarrollo de una Idea
- 4. Asociación de elementos multimedia a textos o a conceptos

# UNIDAD DIDÁCTICA 4. INTRODUCCIÓN A LA ORTOGRAFÍA DE LAS **LETRAS**

- 1. Introducción a la Ortografía de las letras
- 2. Ortografía de la letra h.
- 3. Ortografía de la letra b y v
- 4. Ortografía de la letra g y j
- 5. Ortografía de las letras c, z, cc, k, qu, d
- 6. Ortografía de la letra x
- 7. Ortografía de la letra y y el dígrafo ll
- 8. Ortografía de las letras r y rr
- 9. N y m y otros grupos consonánticos (ns, bs, ps, pos, post, trans, gn)

### UNIDAD DIDÁCTICA 5. REGLAS GENERALES DE ACENTUACIÓN

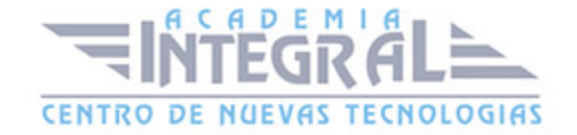

1. Reglas Generales de Acentuación

#### UNIDAD DIDÁCTICA 6. USOS VERBALES

- 1. Los usos verbales
- 2. Algunas advertencias sobre el uso de verbos especiales
- 3. Las estructuras de las voces activa y pasiva
- 4. La forma verbal «-ría» y las oraciones condicionales
- 5. Los conectores lógicos
- 6. Los usos de las preposiciones, algunos errores frecuentes y sus soluciones
- 7. Algunas advertencias sobre el uso de los adverbios
- 8. Algunas advertencias sobre el uso de los gerundios
- 9. Algunas advertencias sobre el loísmo y el leísmo
- 10. La precisión y la pobreza léxicas
- 11. Los elementos invariables

#### UNIDAD DIDÁCTICA 7. SIGNOS DE PUNTUACIÓN

- 1. Signos de puntuación
- 2. El punto
- 3. Uso de la coma
- 4. Uso del punto y coma
- 5. Los dos puntos
- 6. Los puntos suspensivos
- 7. Los paréntesis
- 8. Los corchetes
- 9. Las comillas
- 10. Signos de interrogación y exclamación

#### PARTE 5. ADOBE ACROBAT 9 PROFESSIONAL

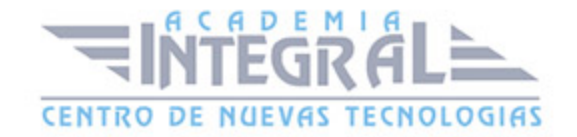

#### UNIDAD DIDÁCTICA 1. EL ENTORNO DE TRABAJO

- 1. El formato PDF
- 2. Creación de PDF
- 3. Adobe PDF en Internet
- 4. Manejo de archivos PDF de Adobe
- 5. Lectura de archivos PDF de Adobe
- 6. Apertura de archivos PDF
- 7. Novedades de esta versión
- 8. Ver el área de trabajo
- 9. Apertura de archivos PDF
- 10. Abrir PDF en un explorador de Web
- 11. Definir la vista inicial como modo de Pantalla completa
- 12. Agregar transiciones de página
- 13. Paquetes PDF
- 14. Barra de mensajes del documento
- 15. Mostrar y organizar barras de herramientas
- 16. Ajustar paneles de navegación

#### UNIDAD DIDÁCTICA 2. ÁREA DE TRABAJO

- 1. Abrir un archivo PDF en la aplicación
- 2. Abrir un archivo PDF desde el escritorio o desde de otra aplicación
- 3. Abrir páginas en un PDF
- 4. Ir a una página específica
- 5. Ir a páginas con marcadores
- 6. Utilizar miniaturas de página para ir a páginas específicas
- 7. Desplazarse automáticamente por un documento
- 8. Navegar con vínculos
- 9. Ver archivos PDF en un explorador de Web
- 10. Preferencias de Pantalla completa
- 11. Acerca de las barras de herramientas

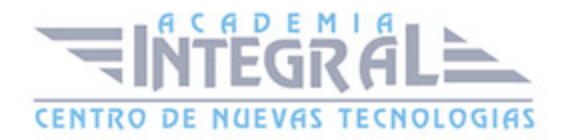

- 12. Mostrar u ocultar herramientas individuales
- 13. PDF con archivos adjuntos
- 14. Abrir o cerrar el modo de lectura
- 15. Definir la presentación y orientación de la página
- 16. Utilizar la vista de ventana dividida

#### UNIDAD DIDÁCTICA 3. CREACIÓN DE ARCHIVOS PDF

- 1. Los documentos PDF
- 2. Crear un PDF a partir de una página en blanco
- 3. Convertir un archivo a PDF
- 4. Arrastrar y soltar para crear documentos PDF
- 5. Convertir imágenes del portapapeles a PDF
- 6. Digitalizar un documento en papel y obtener un PDF
- 7. Usar PDFMaker para convertir un archivo en PDF (Windows)
- 8. Convertir páginas Web a PDF
- 9. Convertir páginas Web a PDF en Acrobat
- 10. Agregar una página Web no vinculada a un PDF existente
- 11. Convertir mensajes de correo electrónico a PDF
- 12. Convertir a PDF archivos AutoCAD (sólo Windows)
- 13. Convertir a PDF archivos PostScript y EPSArchivos
- 14. Convertir a PDF archivos 3D
- 15. Convertir a PDF presentaciones de diapositivas de Adobe Presenter

#### UNIDAD DIDÁCTICA 4. SELECCIONES

- 1. Agregar una página de bienvenida y un encabezado
- 2. Selección de una combinación de colores
- 3. Especificación de detalles de archivos
- 4. Agregar encabezados y pies de página a un PDF
- 5. Agregar y editar fondos
- 6. Agregar y editar marcas de agua
- 7. Rotar una página

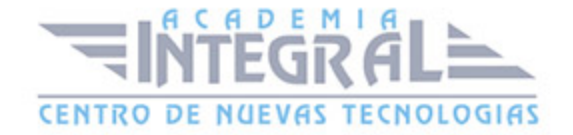

- 8. Recortar páginas
- 9. Extraer páginas de un PDF
- 10. Mover o copiar una página
- 11. Eliminar o reemplazar una página
- 12. Renumerar páginas

#### UNIDAD DIDÁCTICA 5. EDICIÓN DE DOCUMENTOS PDF

- 1. Acerca de las miniaturas de página
- 2. Acerca de los marcadores
- 3. Crear una jerarquía de marcadores
- 4. Crear un vínculo
- 5. Acerca de las acciones
- 6. Edición de texto y objetos
- 7. Propiedades de documento
- 8. Editar metadatos de documento

### UNIDAD DIDÁCTICA 6. BÚSQUEDAS, EXPORTACIÓN Y ORGANIZER

- 1. Búsquedas en un PDF
- 2. Buscar texto en un documento PDF
- 3. Buscar texto en varios documentos PDF
- 4. Búsqueda en un Paquete PDF
- 5. Crear y administrar un índice en un PDF
- 6. Reducir el tamaño del archivo al guardar
- 7. Exportación de documentos PDF
- 8. Exportar documentos PDF como texto
- 9. Exportar imágenes a otro formato
- 10. Exportar como HTML o XML
- 11. Seleccionar y copiar texto
- 12. Copiar tablas y gráficos
- 13. Copiar imágenes
- 14. Realizar una instantánea de una página

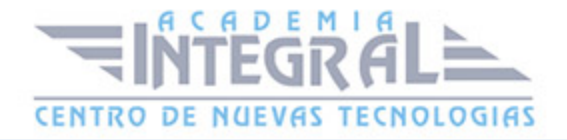

- 15. Descripción general de la ventana de Organizer
- 16. Ordenar la lista del panel de archivos
- 17. Agregar un PDF a una colección
- 18. Editar carpetas de colecciones
- 19. Organizar archivos PDF en la categoría Lugares favoritos
- 20. Iniciar una tarea desde el panel de archivos de Organizer
- 21. Borrar el historial de archivos PDF abiertos

### UNIDAD DIDÁCTICA 7. COMENTARIOS

- 1. Herramientas de comentario y marca
- 2. Preferencias de comentario
- 3. Agregar una nota
- 4. Resaltar, tachar o subrayar texto
- 5. Sellar un documento
- 6. Agregar una línea, flecha o forma
- 7. Agrupar y desagrupar marcas
- 8. Agregar un comentario de sonido
- 9. Agregar comentarios en un archivo adjunto
- 10. Ver comentarios
- 11. Responder a los comentarios
- 12. Definir un estado o una marca de verificación
- 13. Imprimir un resumen de comentarios

#### UNIDAD DIDÁCTICA 8. MULTIMEDIA Y REVISIÓN DE PDF

- 1. Reproducir películas y sonido
- 2. Preferencias multimedia
- 3. Agregar películas o sonidos a los PDF
- 4. Visualización de modelos 3D
- 5. Acerca de los botones
- 6. Modificación del aspecto de los botones
- 7. Agregar un botón a un PDF

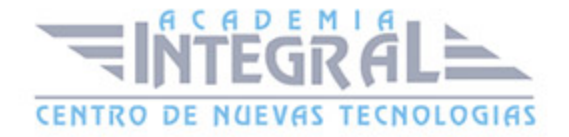

- 8. Revisiones en PDF
- 9. Revisiones compartidas
- 10. Especificar un servidor para comentarios
- 11. Iniciar una revisión compartida
- 12. Iniciar una revisión basada en correo electrónico

#### UNIDAD DIDÁCTICA 9. FORMULARIOS

- 1. Formularios PDF
- 2. Tipos de formularios PDF
- 3. Crear formularios
- 4. Elementos de formulario creado con Acrobat
- 5. Crear un formulario
- 6. Disponer los campos de formulario en Acrobat
- 7. Disponer los campos de formulario de Acrobat sobre una cuadrícula
- 8. Copiar un campo de formulario de Acrobat
- 9. Crear varias copias de un campo de formulario en una página
- 10. Seleccionar varios campos de formulario en Acrobat
- 11. Redimensionar y organizar campos de formulario en Acrobat
- 12. Alinear y centrar varios campos de formulario
- 13. Ajustar el espaciado entre campos de formulario
- 14. Formularios desde Adobe LiveCycle Designer
- 15. Importar un archivo PDF a LiveCycle
- 16. Acerca del espacio de trabajo en Adobe LiveCycle
- 17. Barra de herramientas Estándar
- 18. ¿Qué es un objeto?
- 19. Categorías de objetos
- 20. Paleta Biblioteca
- 21. Contenido de un diseño de formulario
- 22. Botones
- 23. Casillas de verificación
- 24. Círculos, líneas y rectángulos
- 25. Listas desplegables y cuadros de lista

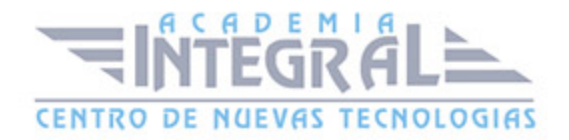

- 26. Información general acerca del texto
- 27. Distribución de formularios

#### UNIDAD DIDÁCTICA 10. SEGURIDAD

- 1. Seguridad
- 2. Firma digital
- 3. Contraseñas
- 4. Restringir la impresión o los cambios en un documento
- 5. Cómo abrir documentos protegidos
- 6. Acerca de los ID digitales
- 7. Crear un ID digital con firma personal
- 8. Eliminar el ID digital
- 9. Acerca de las firmas digitales

#### UNIDAD DIDÁCTICA 11. COMPROBACIONES Y OPTIMIZAR PDF

- 1. Comprobaciones
- 2. Hacer comprobaciones
- 3. Realizar una inspección de comprobación
- 4. Acerca de la función Catálogo
- 5. Crear un índice en un grupo
- 6. Optimizador de PDF

# UNIDAD DIDÁCTICA 12. IMPRESIÓN

- 1. Acerca de la impresión
- 2. Acerca de folletos
- 3. Imprimir todos los documentos de un Paquete PDF
- 4. Imprimir desde la ficha Marcadores
- 5. Imprimir una parte de una página
- 6. Impresión de documentos PDF de Adobe
- 7. Configuración avanzada de impresora

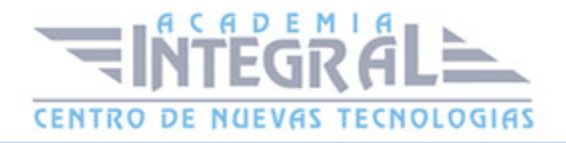

- 8. Imprimir desde la ficha Marcadores
- 9. Incluir marcas y sangrados

#### PARTE 6. PREIMPRESIÓN EN ARTES GRÁFICAS

#### MÓDULO 1. TRATAMIENTO DE TEXTOS

# UNIDAD DIDÁCTICA 1. FLUJO DE TRABAJO Y OPERACIONES BÁSICAS DEL TRATAMIENTO DE TEXTO

1. Introducción

#### UNIDAD DIDÁCTICA 2. ESTUDIO DE LOS TIPOS

- 1. Conceptos generales
- 2. Los caracteres

### UNIDAD DIDÁCTICA 3. NORMAS DE COMPOSICIÓN

- 1. Longitud de línea y clases de líneas
- 2. La sangría
- 3. Alineaciones de texto
- 4. Clases de párrafos
- 5. Letra capitular, normas y clasificación
- 6. Filete, luto, subrayado, viñetas y bolos
- 7. Columnas, medianil, corondel y mancha
- 8. Títulos, subtítulos, y su jerarquización
- 9. El texto

# UNIDAD DIDÁCTICA 4. COMPOSICIÓN DE TEXTOS

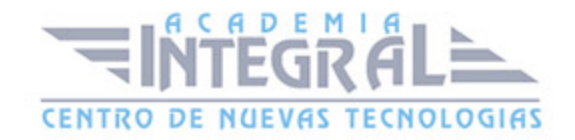

#### 1. Introducción

2. Composición de textos

#### UNIDAD DIDÁCTICA 5. AUTOEDICIÓN

- 1. Introducción
- 2. Entorno de trabajo de Word
- 3. Programas de maquetación: QuarkXpress
- 4. Plugin (Adobe)

#### MÓDULO 2. TRATAMIENTO DE IMÁGENES

# UNIDAD DIDÁCTICA 6. TRATAMIENTO DE IMÁGENES Y PROCESO DE PREIMPRESIÓN

- 1. Introducción
- 2. Evolución histórica
- 3. Flujo de trabajo y operaciones básicas del tratamiento de imágenes
- 4. Técnicas de tratamiento de imágenes

# UNIDAD DIDÁCTICA 7. TIPOS DE ORIGINALES. PROCESO Y PREPARACIÓN

- 1. Conceptos generales
- 2. Preparación de los originales para su reproducción

### UNIDAD DIDÁCTICA 8. PROCESO DE DIGITALIZACIÓN DE IMÁGENES

- 1. La digitalización en el tratamiento de imágenes
- 2. Tipos de conexión o interfaz ordenador-escáner

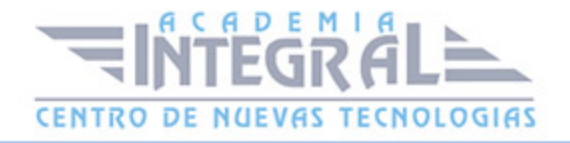

#### 3. Digitalización de imágenes

# UNIDAD DIDÁCTICA 9. EL COLOR Y SU REPRODUCCIÓN

- 1. Introducción: la teoría del color
- 2. Reproducción de colores mediante tintas sobre un soporte blanco
- 3. El color
- 4. Gestión del color
- 5. Sistemas Hi-Fi color
- 6. Tramas estocásticas

# UNIDAD DIDÁCTICA 10. CORRECCIÓN DE IMÁGENES Y RETOQUE

- 1. Transformaciones geométricas
- 2. Corrección de imágenes
- 3. Técnicas para tratar las imágenes

#### UNIDAD DIDÁCTICA 11. EL TRAMADO

- 1. Introducción
- 2. Características y procedimientos para tramar imágenes
- 3. Generación de punto electrónico: formación de punto en el escáner

# UNIDAD DIDÁCTICA 12. FORMATOS, INTEGRACIÓN Y **COMUNICACIONES**

- 1. Introducción
- 2. Imágenes digitales
- 3. Datos

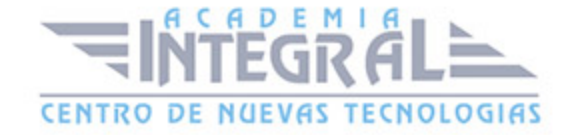

#### MÓDULO 3. ENSAMBLADO Y FILMADO DE TEXTOS E IMÁGENES

# UNIDAD DIDÁCTICA 13. ENSAMBLADO Y FILMADO DE TEXTOS E IMÁGENES

- 1. Introducción
- 2. Proceso
- 3. Flujo de trabajo

# UNIDAD DIDÁCTICA 14. EQUIPOS Y PROGRAMAS DE ENSAMBLADO Y FILMADO

- 1. Ordenadores
- 2. Procesadores de imágen raster (rips): características y clases
- 3. Programas
- 4. Tipos de formatos
- 5. Filmación

# UNIDAD DIDÁCTICA 15. COMPAGINACIÓN Y MONTAJE DE PÁGINAS

- 1. Tamaños de papel y su aplicación
- 2. Distribución de márgenes y espacios en la página
- 3. Elementos a tener en cuenta
- 4. Realización

# UNIDAD DIDÁCTICA 16. ENSAMBLADO DE IMÁGENES, ILUSTRACIONES Y GRÁFICOS

- 1. Color en la imágen
- 2. Tamaño de la imágen

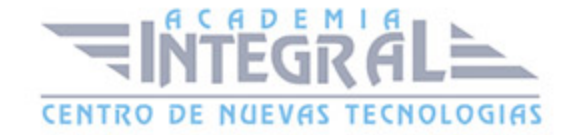

- 3. Características de la imágen
- 4. Imágenes y gráficos
- 5. Importación y exportación de archivos

# UNIDAD DIDÁCTICA 17. ENSAMBLADO DE DE PRODUCTOS EDITORIALES Y PARA EDITORIALES

- 1. Los productos editoriales
- 2. Función
- 3. Estructura
- 4. Normas de composición
- 5. Ensamblado de productos para editoriales

# MÓDULO 4. MONTAJE Y OBTENCIÓN DE LA FORMA IMPRESORA

# UNIDAD DIDÁCTICA 18. INTRODUCCIÓN Y VISIÓN GENERAL DEL MÓDULO

- 1. El proceso Gráfico
- 2. Fases del proceso de obtención de la forma impresora de manera convencional
- 3. Fases del proceso de obtención de la forma impresora de manera digital
- 4. Plegados y casados. Nociones de encuadernación
- 5. Alzado y embuchado
- 6. Cosido y fresado
- 7. El refilado. Características de las guillotinas. Guillotinas trilaterales

# UNIDAD DIDÁCTICA 19. FORMAS IMPRESORAS Y SISTEMAS DE IMPRESIÓN

- 1. Sistemas de impresión con la forma en altorrelieve
- 2. Forma impresora

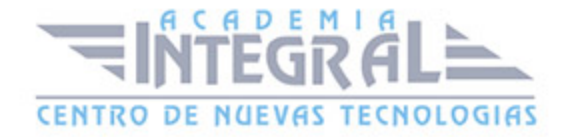

- 3. Sistemas de impresión con la forma en altorrelieve
- 4. La máquina de impresión

# UNIDAD DIDÁCTICA 20. EL TRAZADO. RESOLUCIÓN DE CASADOS Y REALIZACIÓN DE TRAZADOS

- 1. Resolución de casados
- 2. El montaje

### MÓDULO 5. PROCESOS DE ARTES GRÁFICAS

# UNIDAD DIDÁCTICA 21. LA EMPRESA GRÁFICA. PERSPECTIVA GENERAL DEL PROCESO GRÁFICO

- 1. Necesidad del proceso gráfico
- 2. Datos macroeconómicos del sector

### UNIDAD DIDÁCTICA 22. DISEÑO GRÁFICO Y MAQUETACIÓN

- 1. Elementos de diseño: espacio, línea, mancha, textura, plano
- 2. Principios de diseño: relación, repetición, oposición
- 3. Atributos de diseño: equilibrio, contraste, ritmo
- 4. El color y su reproducción

#### UNIDAD DIDÁCTICA 23. SISTEMAS DE PRUEBAS DE COLOR

1. Las pruebas

### UNIDAD DIDÁCTICA 24. ENCUADERNACIÓN

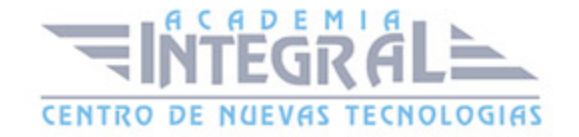

1. Proceso de encuadernación

### UNIDAD DIDÁCTICA 25. CONTROL DE CALIDAD

- 1. La necesidad de la calidad en la empresa
- 2. El control de calidad
- 3. Objetivos del aseguramiento de la calidad
- 4. Características del proceso de calidad total

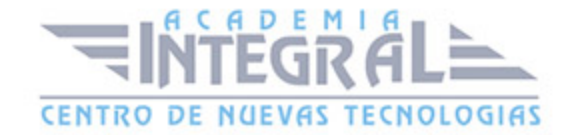

C/ San Lorenzo 2 - 2 29001 Málaga

T1f952 215 476 Fax951 987 941

#### www.academiaintegral.com.es

E - main fo@academiaintegral.com.es